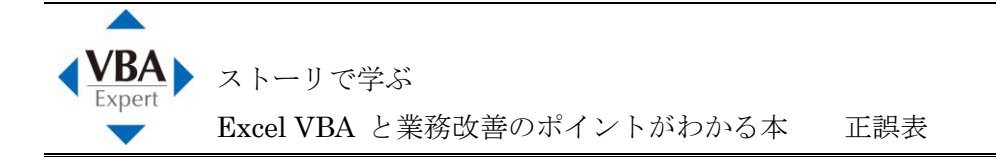

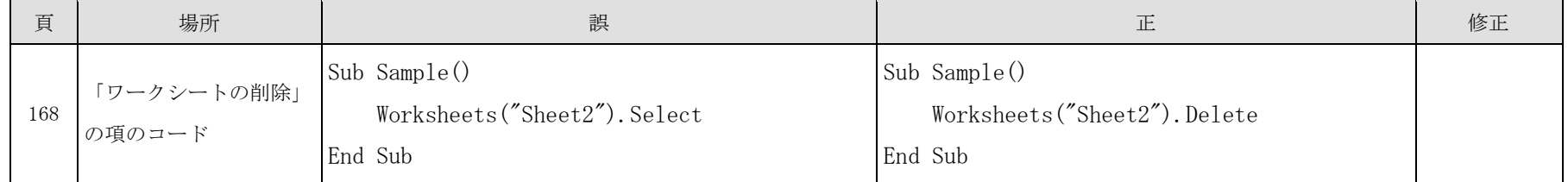

平成 26 年 2 月 12 日現在